## **EGATS – Financial Data**

**Process:** Data elements are available for viewing in the Endowment and Gift Account Tracking System (EGATS).

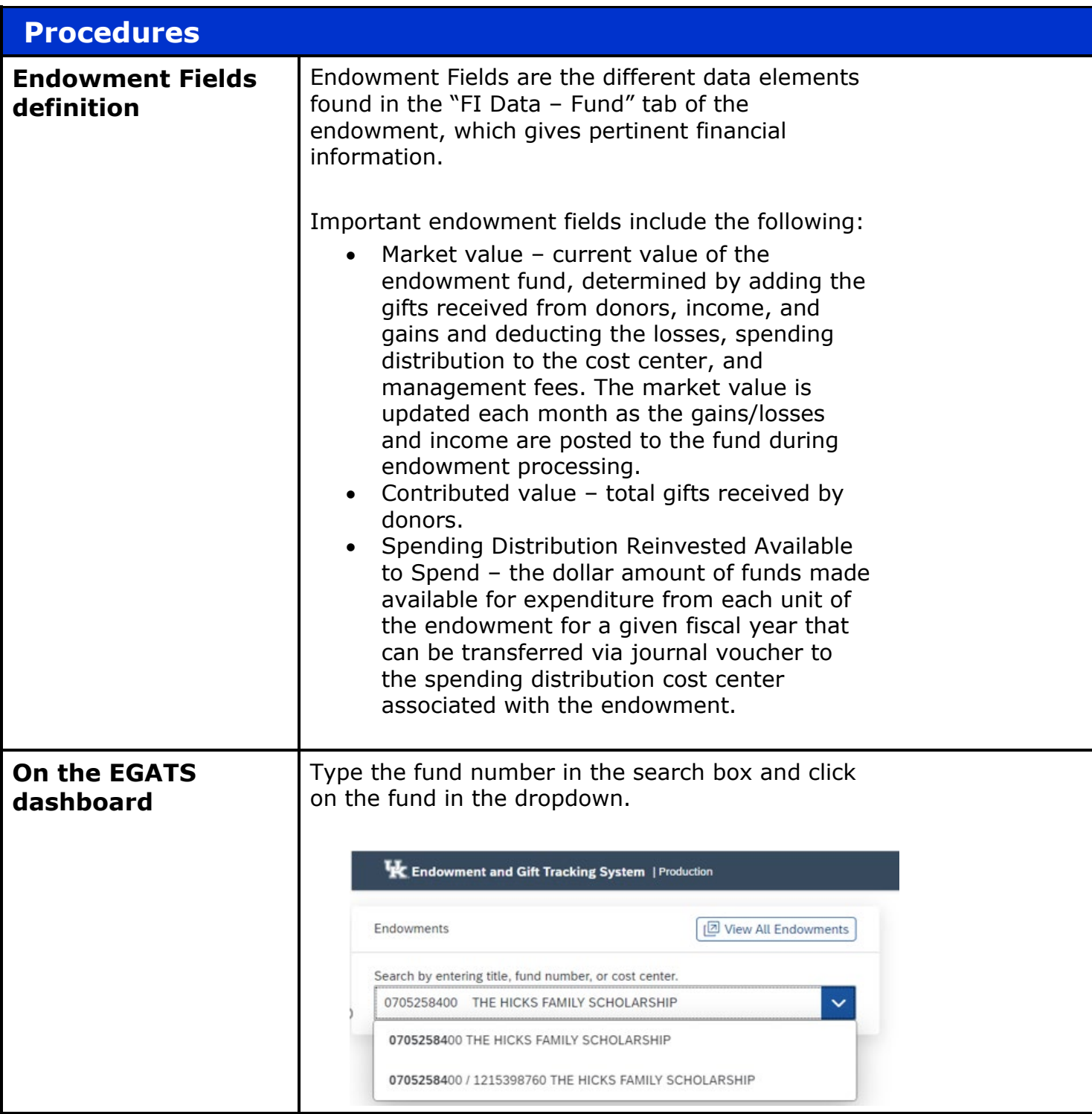

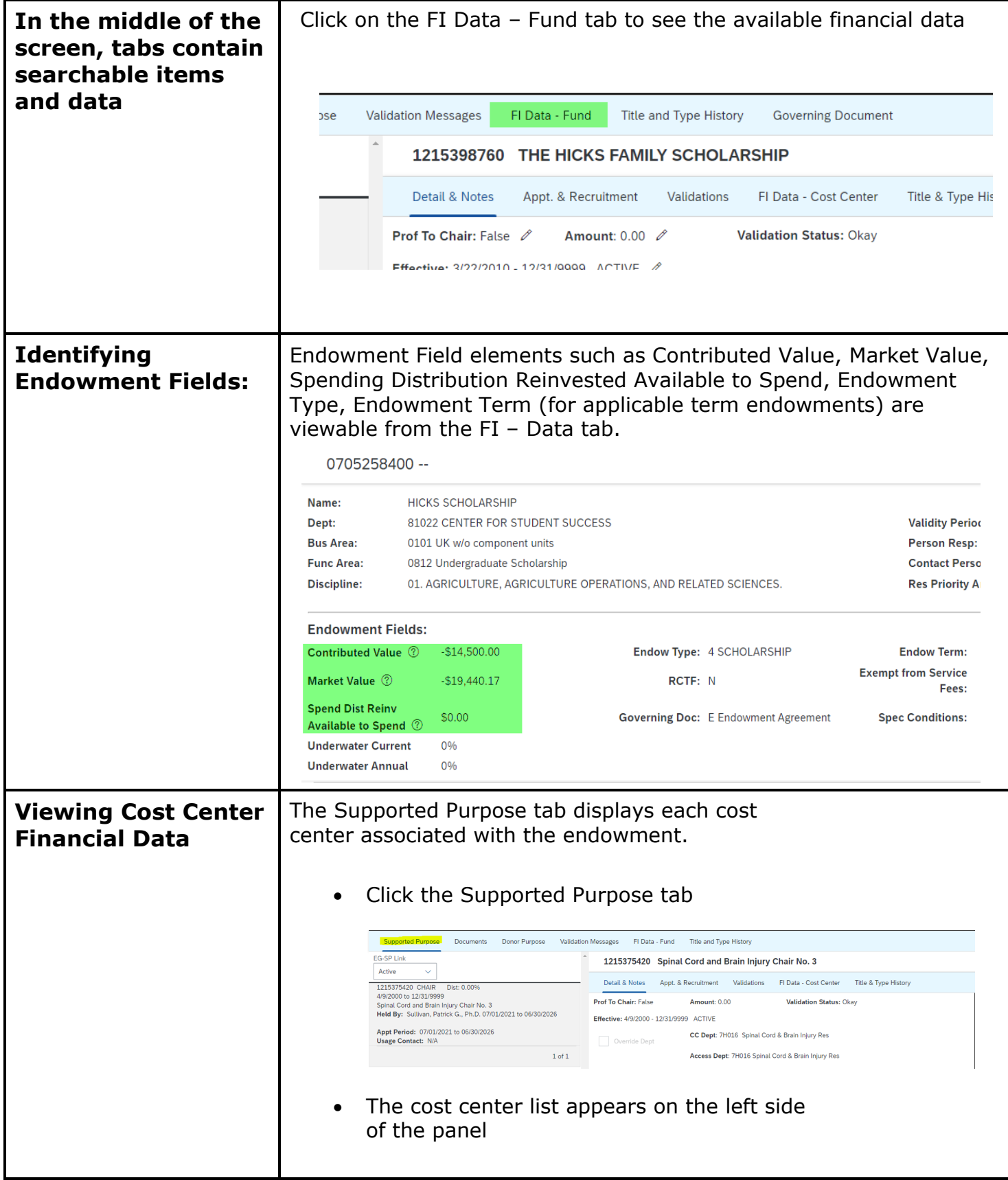

## Quick Reference Card – EGATS - Financial Data

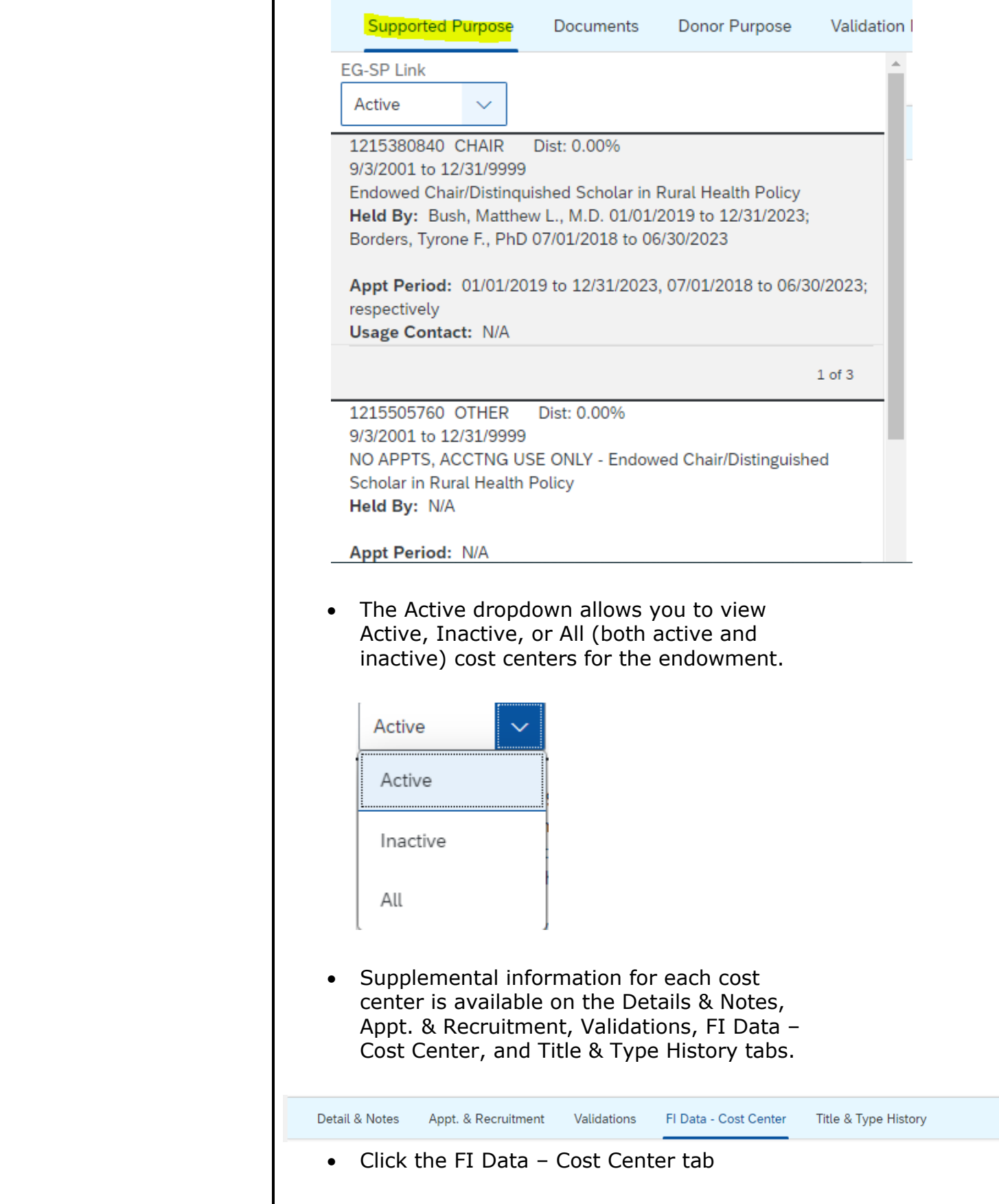

## Quick Reference Card – EGATS - Financial Data

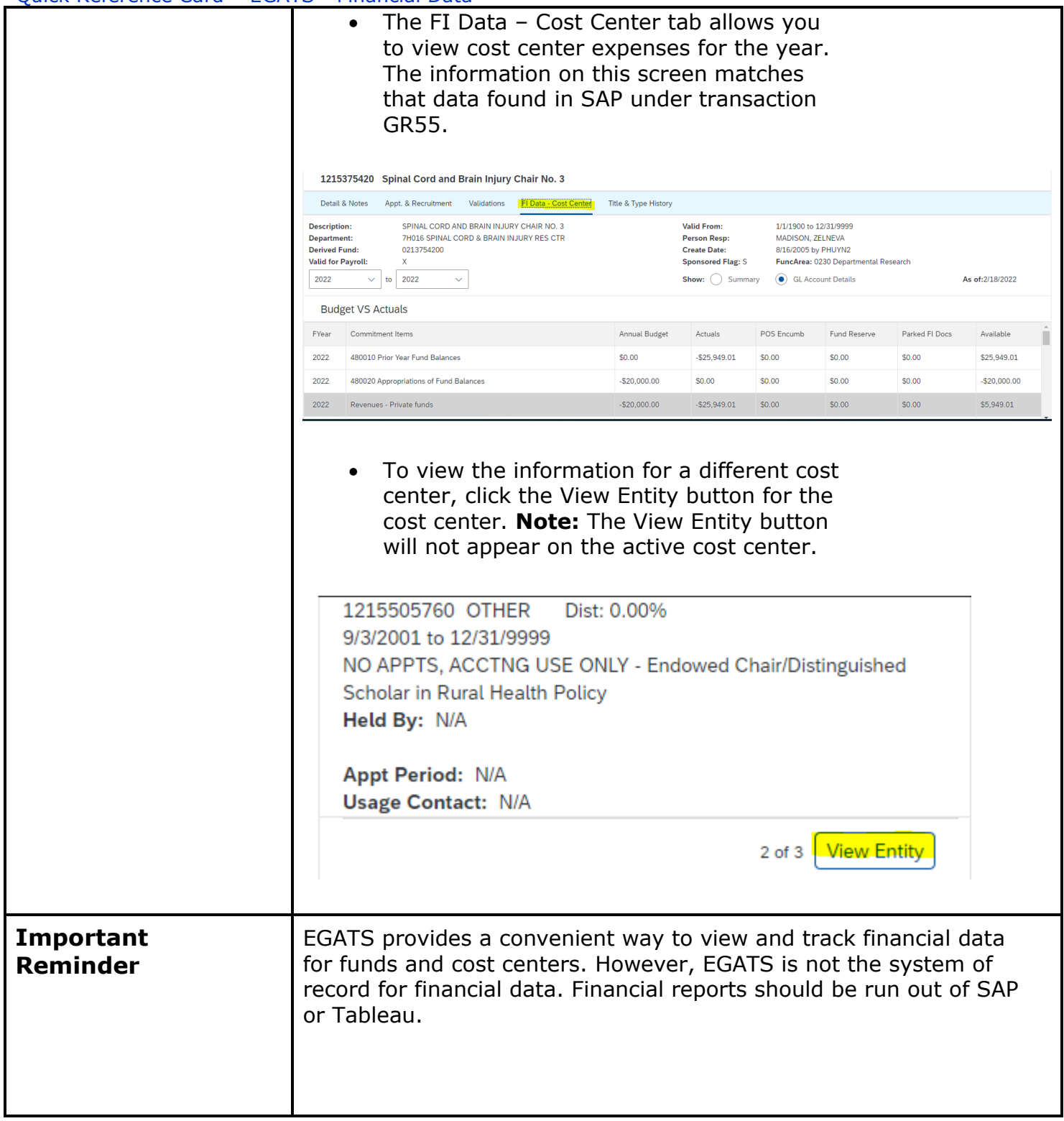

## Quick Reference Card – EGATS - Financial Data

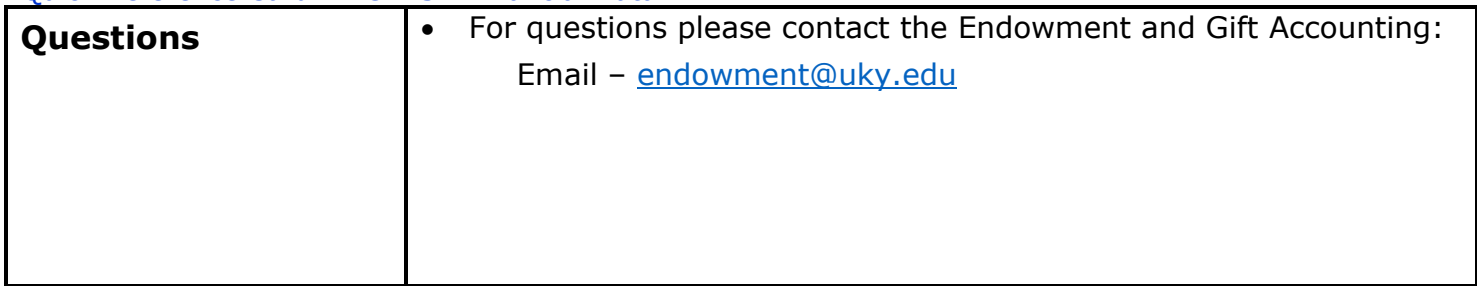